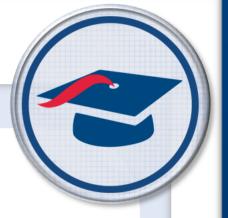

# ProgressBook Reporting v20.x.x Cycle Release Notes

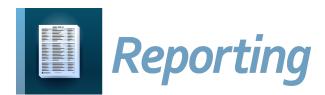

# **Table of Contents**

| v20.0.0 Release Notes     | 1 |
|---------------------------|---|
| Enhancements              | 1 |
| Categories                | 1 |
| New Reports               | 2 |
| Report Updates            | 2 |
| Resolved Issues           | 3 |
| Assessment folder         | 3 |
| EMIS folder               | 3 |
| v20.1.0 Release Notes     | 4 |
| Enhancements              | 4 |
| Categories                | 4 |
| New Reports               | 4 |
| v20.2.0 Release Notes     | 5 |
| Enhancements              | 5 |
| New Reports               | 5 |
| Removed Reports           | 5 |
| Report Updates            | 5 |
| Resolved Issue            | 6 |
| StudentHealthLog category | 6 |
| v20.3.0 Release Notes     | 1 |
| Enhancements              | 1 |
| Categories                | 1 |
| New Reports               | 2 |
| v20.5.0 Release Notes     | 3 |
| Enhancements              | 3 |
| Categories                | 3 |
| Report Updates            | 4 |
| Resolved Issues           | 4 |
| Attendance folder         | 4 |

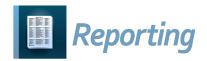

# **V20.0.0 RELEASE NOTES**

Reporting v20.0.0 provides several new features and resolves some issues to improve your experience. This overview explains the recent changes.

This document contains the following items:

- Enhancements
- Resolved Issues

Related documentation is available on ProgressBook WebHelp. For more information about an enhancement, see the product guide referenced in parentheses.

http://webhelp.progressbook.com/Reporting/reporting.htm

## \_\_\_\_

# **Enhancements**

## **Categories**

- GiftedAll category
  - (E14787) This category now includes the HasAssessment, HasIdentified, and HasScreening fields. The following officially provided report is affected by this change:

| Folder | Subfolder | Report Name    |
|--------|-----------|----------------|
| EMIS   |           | Gifted Summary |

(Reporting Category Information)

- StudentFeeBalance category
  - (E14529) This category now includes the **MiscFeeDescription** field. The following officially provided reports are affected by this change:

| Folder | Subfolder | Report Name                                 |
|--------|-----------|---------------------------------------------|
| Fees   |           | Comprehensive Fee Analysis                  |
| Fees   |           | Course Fee Analysis Detail                  |
| Fees   |           | Course Fee Analysis Summary                 |
| Fees   |           | Fee Analysis By Fee Code                    |
| Fees   |           | Outstanding Fee Balances By Accounting Code |

(Reporting Category Information)

- OCTCAStudentMarks category
  - (E15428) This new category includes the following fields:

| Field Name        | Field Type          | Field Name | Field Type |
|-------------------|---------------------|------------|------------|
| CourseID          | Category Joining ID | SchoolName | Standard   |
| CourseLetterGrade | Standard            | SchoolYear | Standard   |

| Field Name                | Field Type          | Field Name                | Field Type          |
|---------------------------|---------------------|---------------------------|---------------------|
| CourseSectionId           | Category Joining ID | SchoolYearId              | Category Joining ID |
| CourseSectionStudentId    | Category Joining ID | StaffFirstName            | Standard            |
| CTEProgramOfConcentration | Standard            | StaffId                   | Category Joining ID |
| DistrictId                | Category Joining ID | StaffLastName             | Standard            |
| Ethnicity                 | Standard            | StateEquivalentGradeLevel | Standard            |
| FirstName                 | Standard            | StateStaffId              | Standard            |
| Gender                    | Standard            | StateStudentId            | Standard            |
| GradeLevelCode            | Standard            | StudentId                 | Category Joining ID |
| IRN                       | Standard            | StudentNumber             | Category Joining ID |
| LastName                  | Standard            | SubjectCode               | Standard            |
| SchoolID                  | Category Joining ID |                           |                     |

(Reporting Category Information)

### **New Reports**

- EMIS folder
  - (E15428) In the EMIS Assessment subfolder, the new WebXam Roster Upload extract includes students if they are actively enrolled in (never dropped or removed from) a course section for a course that is tied to an EMIS subject code associated with an OCTCA assessment code and the students have earned a final mark (pass or fail) in the course section. Districts must send the extract file to the corresponding vendor. When the district receives the returned file from the vendor, they can then select OCTCA FY20 Only on the Assessment Imports screen to import the records into the CTE Student Assessment (OCTCA) screen in StudentInformation to meet the new EMIS reporting requirements for FY20. (StudentInformation Assessments Guide, Reporting Report List)
- SpecialServices folder
  - (E14817) The new School Medicaid Roster extract provides a list of special education students that is used in the student roster upload process. (Reporting Report List)

## **Report Updates**

• In the EMIS folder, the Gifted Summary report now lets you select Y and/or N for the new Screening, Assessment, and Identified filters.

**Note:** Each value you select affects the value(s) available for the next filter value. You must still select the value(s) in top-down sequential order.

### **Resolved Issues**

### Assessment folder

(D15259) Previously, in the State Assessment Pre-ID subfolder, the FY20 - Preschool
 ELA Pre-ID Enrollment File contained the prior elafa19 data collection token. Now, the
 report contains the new elasp20 data collection token for the spring testing window.

### **EMIS** folder

(D13808) Previously, in the EMIS Assessment subfolder, the Assessment Test Name
filter drop-down list on the State Assessment Report did not display the expected ACT
or SAT options when at least one student had a corresponding assessment record for the
selected school year. Now, the ACT and SAT options display when applicable.

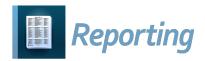

# **V20.1.0 RELEASE NOTES**

Reporting v20.1.0 provides several new features to improve your experience. This overview explains the recent changes.

Related documentation is available on ProgressBook WebHelp. For more information about an enhancement, see the product guide referenced in parentheses.

http://webhelp.progressbook.com/Reporting/reporting.htm

### **Enhancements**

### **Categories**

- SpecialEducationAccommodations category
  - (E15245) This new category for the **Special Ed Accommodations** report includes the following fields:

| Field Name               | Field Type          | Field Name        | Field Type          |
|--------------------------|---------------------|-------------------|---------------------|
| Accommodation Type       | Standard            | Document Type     | Standard            |
| Area of Assessment       | Standard            | Event Date        | Standard            |
| Assessment Title         | Standard            | StudentDocumentId | Category Joining ID |
| Assessment Title 2       | Standard            | StudentId         | Category Joining ID |
| Detail of Accommodations | Standard            | Testing           | Standard            |
| DistrictId               | Category Joining ID |                   |                     |

(Reporting Category Information)

## **New Reports**

- SpecialServices folder
  - (E15245) The new Special Ed Accommodations report lists the special education accommodations per student from SpecialServices in a spreadsheet format for the selected document types with event dates that fall within a specified date range. (Reporting Report List)

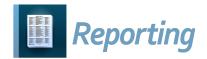

# **V20.2.0 RELEASE NOTES**

Reporting v20.2.0 provides several new features and resolves an issue to improve your experience. This overview explains the recent changes.

This document contains the following items:

- Enhancements
- Resolved Issue

Related documentation is available on ProgressBook WebHelp. For more information about an enhancement, see the product guide referenced in parentheses.

http://webhelp.progressbook.com/Reporting/reporting.htm

### Enhancements

### **New Reports**

- In the Assessment folder State Assessment Pre-ID subfolder, the following pre-identification reports are now available:
  - FY21 Preschool ELA Pre-ID Enrollment File
  - FY21 Preschool ELA Pre-ID Student
  - FY21 Preschool ELA Pre-ID Teacher

(Reporting Report List)

# **Removed Reports**

- In the **Assessment** folder **State Assessment Pre-ID** subfolder, the following pre-identification reports are no longer available:
  - FY20 Preschool ELA Pre-ID Enrollment File
  - FY20 Preschool ELA Pre-ID Student
  - FY20 Preschool ELA Pre-ID Teacher

(Reporting Report List)

# **Report Updates**

• In the **Assessment** folder **Non-State Pre-ID** folder, the **SAT Pre-ID File** report has been updated to accommodate layout changes for FY21.

# **Resolved Issue**

# StudentHealthLog category

• Previously, this category returned only the top 100 results instead of all students who met the parameters. Now, students with medical data are returned as expected.

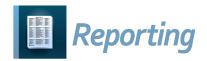

# **V20.3.0 RELEASE NOTES**

Reporting v20.3.0 provides new features to improve your experience. This overview explains the recent changes.

Related documentation is available on ProgressBook WebHelp. For more information about an enhancement, see the product guide referenced in parentheses.

http://webhelp.progressbook.com/Reporting/reporting.htm

### **Enhancements**

# **Categories**

- CourseGradeSubstitution
  - This new category includes the following fields:

| Field Name             | Field Type          | Field Name            | Field Type          |
|------------------------|---------------------|-----------------------|---------------------|
| Accomodations          | Standard            | MiddleName            | Standard            |
| AssessmentPartCode     | Standard            | Progress              | Standard            |
| AssessmentPartName     | Standard            | RawScore              | Standard            |
| AssessmentSubPartCode1 | Standard            | ReportedScore         | Standard            |
| AssessmentSubPartCode2 | Standard            | RequiredTestType      | Standard            |
| AssessmentSubPartCode3 | Standard            | ScaledScore           | Standard            |
| AssessmentSubPartCode4 | Standard            | SchoolId              | Category Joining ID |
| AssessmentSubPartCode5 | Standard            | SchoolName            | Standard            |
| AssessmentTestCode     | Standard            | SchoolYear            | Standard            |
| Birthdate              | Standard            | SchoolYearDescription | Standard            |
| BuildingIrn            | Standard            | SchoolYearId          | Category Joining ID |
| CourseId               | Category Joining ID | StateStudentID        | Standard            |
| CourseSectionId        | Category Joining ID | StudentId             | Category Joining ID |
| CourseSectionStudentId | Category Joining ID | StudentNumber         | Standard            |
| CourseTerm             | Standard            | SubPartScore1         | Standard            |
| CourseTermId           | Category Joining ID | SubPartScore2         | Standard            |
| DistrictId             | Category Joining ID | SubPartScore3         | Standard            |
| DistrictIrn            | Standard            | SubPartScore4         | Standard            |
| FirstName              | Standard            | SubPartScore5         | Standard            |
| FormType               | Standard            | Testing Date          | Standard            |
| GradeLevel             | Standard            | WaiverReason          | Standard            |
| LastName               | Standard            |                       |                     |

(Reporting Category Information)

# **New Reports**

• In the Assessment folder, the End of Course Grade Substitution File extract is now available. The generated extract includes students who took courses that were marked for end-of-course exams in the 2019-2020 school year and also completed those courses in the second half of the school year.

(Reporting Report List)

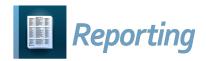

# **V20.5.0 RELEASE NOTES**

Reporting v20.5.0 provides several new features and resolves some issues to improve your experience. This overview explains the recent changes.

This document contains the following items:

- Enhancements
- Resolved Issues

Related documentation is available on ProgressBook WebHelp. For more information about an enhancement, see the product guide referenced in parentheses.

http://webhelp.progressbook.com/Reporting/reporting.htm

### **Enhancements**

# **Categories**

- AbsenceInterventionTeamMembers category
  - This category now includes the following standard fields:

| Field Name        | Field Type | Field Name     | Field Type          |
|-------------------|------------|----------------|---------------------|
| Birthdate         | Standard   | Program        | Standard            |
| Counselor         | Standard   | ProgramName    | Standard            |
| DistrictCode      | Standard   | SchoolCode     | Standard            |
| DistrictIRN       | Standard   | SchoolId       | Category Joining ID |
| DistrictName      | Standard   | SchoolIRN      | Standard            |
| FirstName         | Standard   | SchoolName     | Standard            |
| FiscalYear        | Standard   | SchoolYear     | Standard            |
| GradeLevel        | Standard   | SchoolYearId   | Standard            |
| Homeroom          | Standard   | SchoolYearType | Standard            |
| HomeroomTeacher   | Standard   | StateStudentId | Standard            |
| HomeSchoolIRN     | Standard   | StatusCode     | Standard            |
| HomeSchoolName    | Standard   | StatusName     | Standard            |
| IsPrimaryBuilding | Standard   | StudentId      | Category Joining ID |
| LastName          | Standard   | StudentNumber  | Standard            |
| MiddleName        | Standard   |                |                     |

### (Reporting Category Information)

- Multiple categories
  - The performance has been improved for reports that have categories with the StateStudentID field.

### **Report Updates**

- In the EMIS folder EMIS Assessment subfolder, the State Assessment Report now includes columns for SSID, Home School, and Program. (Reporting Report List)
- In the EMIS folder EMIS Assessment subfolder, the WebXam Roster Upload report has been updated to support FY21. (Reporting Report List)
- In the **Medical** folder, the **Student Immunization Summary** report now includes a column for the **Immunization Name**. (*Reporting Report List*)

### **Resolved Issues**

### Attendance folder

- (PBSIS-5833) Previously, you were unable to email the Daily Absence Detail report as
  the Is\_Vendor\_Extract checkbox was selected on the Custom Options window. Now,
  the checkbox is deselected and the report can be emailed. (Reporting Report List)
- (PBSIS-3964) Previously, when you ran the Perfect Attendance Detail by Date Range report, the filter choices you selected for School Name and Status were not reflected in the results. Now, the report applies your filter selections and returns the expected results. (Reporting Report List)